# PERNYATAAN KEASLIAN TULISAN

Saya menyatakan bahwa skripsi ini bebas plagiat, dan apabila di kemudian hari terbukti terdapat plagiat dalam skripsi ini, maka saya bersedia menerima sanksi sesuai ketentuan peraturan perundang-undangan.

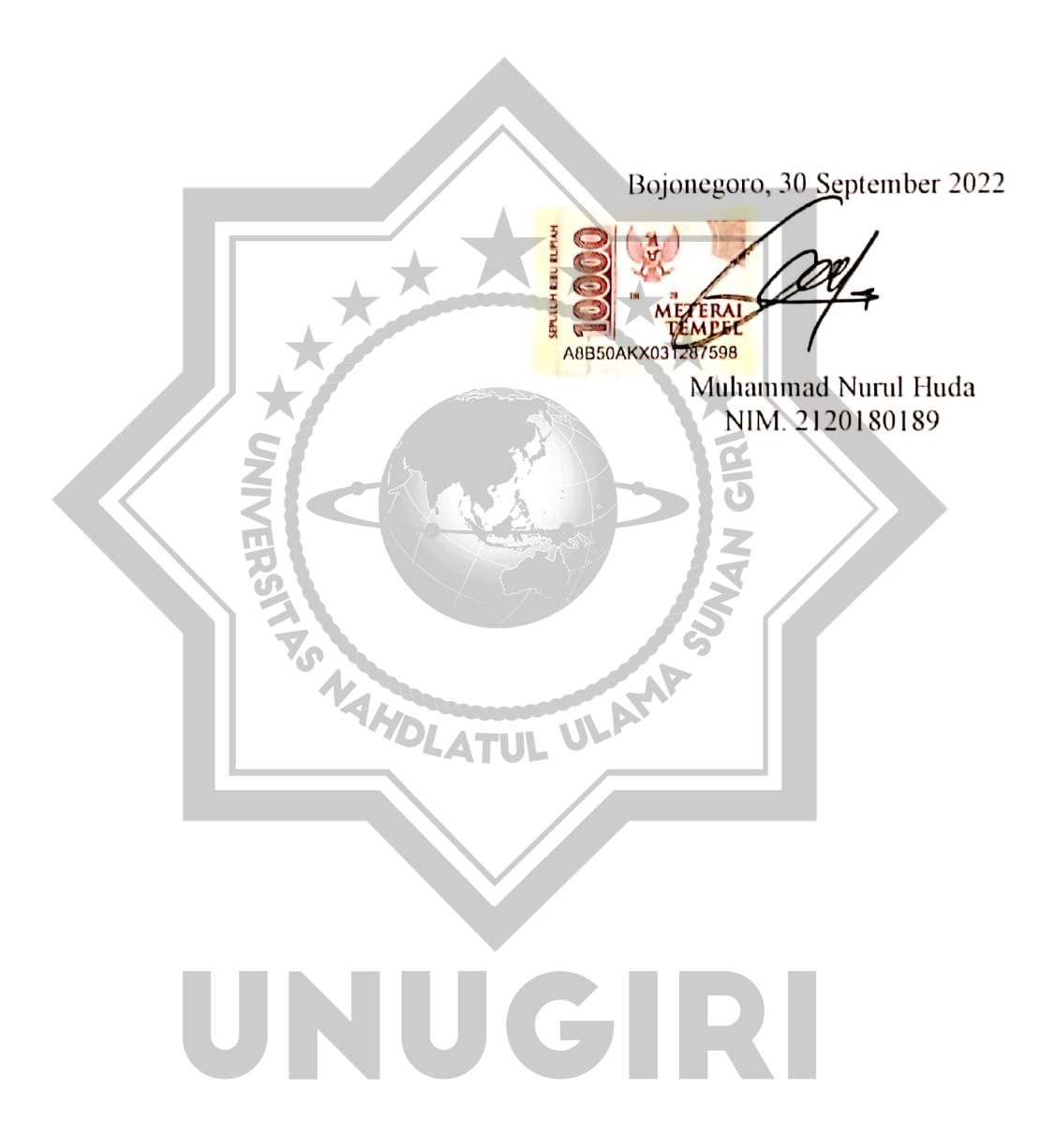

# **HALAMAN PERSETUJUAN**

- Nama: Muhammad Nurul Huda
- **NIM**  $: 2120180189$
- Judul: Sistem Pendukung Keputusan Pemilihan Laptop Menggunakan Metode Topsis Di Zeada Cell

Telah disetujui dan dinyatakan memenuhi syarat untuk diajukan dalam ujian skripsi.

Bojonegoro, 29 Agustus 2022

Pembimbing I

Hastie Audytra, S.Kom, M.T. NIDN: 0708049004

Pembimping II

AHOLATUL ULAMP

Ita Aristia Sa'ida, M.Pd NIDN: 0708039101

#### **HALAMAN PENGESAHAN SKRIPSI**

- Nama: Muhammad Nurul Huda
- NIM : 2120180189
- Judul: Sistem Pendukung Keputusan Pemilihan Laptop Menggunakan Metode Topsis Di Zeada Cell

Telah dipertahankan di hadapan penguji pada tanggal 13 September 2022.

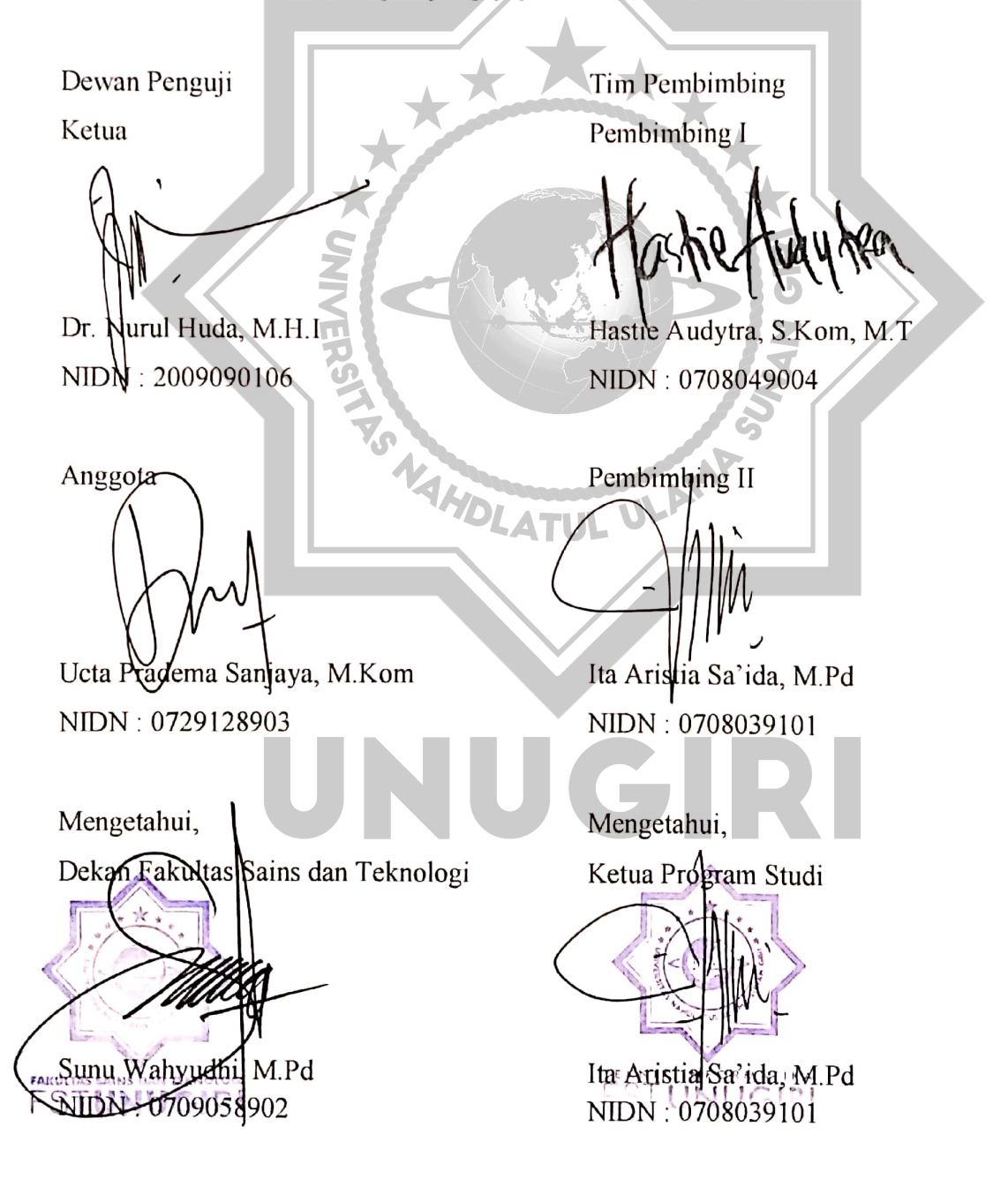

#### **MOTTO DAN PERSEMBAHAN**

#### **Motto**

<span id="page-3-0"></span>Terkadang pertanyaan itu rumit tapi jawabannya sederhana.

Mengingat masa lalu hanya membuatmu menyesal, memikirkan masa depan hanya membuat mu ragu, jadi memikirkan tentang sekarang adalah hal yang baik.

#### **Persembahan**

Karya tulis ilmiah ini saya persembahkan kepada :

- 1. Kedua orang tua saya yang telah mendukung saya dalam segala hal dan tetap memberi saya kelonggaran waktu dalam melakukan pengerjaan karya ilmiah ini serta do'a yang selalu menyertai saya dalam setiap bertindak.
- 2. Teman-teman saya yang ada pada prodi Teknik Informatika dan Pendidikan Agama Islam 2018 Universitas Nahdaltul Ulama Sunan Giri Bojonegoro yang telah membantu disetiap kesempatan.
- 3. Manager dan karyawan toko Zeada Cell yang membantu dalam pengumpulan data karya ilmiah ini.NAHDLATUL ULAN

NUGRI

#### **KATA PENGANTAR**

<span id="page-4-0"></span>Puji syukur penulis panjatkan ke hadirat Allah SWT yang telah melimpahkan segala rahmat, taufik, serta hidayah-nya, sehingga penulis dapat menyelesaikan penyusunan proposal skripsi dengan judul "SISTEM PENDUKUNG KEPUTUSAN PEMILIHAN LAPTOP MENGGUNAKAN METODE TOPSIS", penyusunan proposal skripsi ini dapat penulis selesaikan karena dukungan dari berbagai pihak. Oleh karena itu penulis menyampaikan terimakasih kepada:

- 1. Bapak H. M. Jauharul Ma'arif, M. Pd. I selaku Rektor Universitas Nahdlatul Ulama Sunan Giri Bojonegoro.
- 2. Bapak Sunu Wahyudi, M.Pd. selaku Dekan Fakultas Sains dan Teknologi Universitas Nahdlatul Ulama Sunan Giri Bojonegoro.
- 3. Ibu Ita Aristia Sa'ida, M.Pd. selaku Ketua Program Studi S1 Teknik Informatika, sekaligus Dosen Pembimbing II yang telah memberikan pengarahan, bimbingan dan dukungan kepada penulis.
- 4. Ibu Hastie Audytra, S.Kom., M.T sebagai Dosen Pembimbing I yang telah memberikan pengarahan, bimbingan dan dukungan kepada penulis

Penulis menyadari sepenuhnya bahwa penulisan proposal skripsi ini masih memiliki banyak kekurangan. Maka dari itu kritik dan saran yang bersifat membagun sangat penulis harapkan agar kedepannya menjadi lebih baik lagi.

UNUGIRI

Bojonegoro, 04 April 2022

Penulis

#### *ABSTRACT*

<span id="page-5-0"></span>*Huda, Muhammad Nurul, 2022. The development of Laptop selection decision support system using TOPSIS method, Department of Informatics Engineering Faculty of Science and Technology, University of Nahdlatul Ulama Sunan Giri. Principal Advisor Hestie Audytra, S.Kom., M.T. and guidance counselor Ita Aristia sa'ida, M.Pd.*

*The many specifications that exist on laptops and various uses that can be done will make laptop developer companies launch new products. With new innovations and also the development of the use of laptops is becoming commonplace that should even exist in every job even the education system. By using TOPSIS (Technique for Others Preference by Similarity to Ideal Solution) which produces the best recommendations or references on laptops allows users to be wiser in choosing laptops for work or entertainment. In making decisions TOPSIS requires criteria to be determined, the criteria in the selection of this laptop based on laptop specifications are Processor (C1), RAM (C2), storage (C3), VGA (C4), Display (C5) and price (C6). With 6 criteria that have been determined, the TOPSIS algorithm will produce the best recommendations on three recommendation criteria, namely Game criteria, Editing criteria and Office criteria. On the criteria of heavy Office produce ASUS TUF F15 with a preference value of 0.6261470 or 63%, midel games and 2D Editting produce Vivobook Ultra 15 K513ea with a preference value of 0.571932 or 57.19% as the first level. With a system accuracy rate of 87.5% which is included in the category of good accuracy and system feasibility of 81% then this system can be declared feasible.*

*Keywords: Decision Support System, Laptop, TOPSIS method*

# NUGRI

#### **ABSTRAK**

<span id="page-6-0"></span>Huda, Muhammad Nurul, 2022. Pengembangan Sistem Pendukung Keputusan Pemilihan Laptop Menggunakan Metode TOPSIS, *Jurusan Teknik Informatika Fakultas Sains dan Teknologi Universitas Nahdlatul Ulama Sunan Giri. Pembimbing Utama* Hestie Audytra, S.Kom., M.T. *dan Pembimbing Pendamping*  Ita Aristia Sa'ida, M.Pd.

Banyaknya spesifikasi yang ada pada laptop dan berbagai penggunaan yang bisa dilakukan akan membuat perusahaan pengembang laptop meluncurkan produkproduk baru. Dengan inovasi baru dan juga perkembangan penggunaan laptop menjadi hal biasa yang bahkan harus ada dalam setiap pekerjaan bahkan sistem pendidikan. Dengan menggunakan *TOPSIS (Technique for Others Preference by Similarity to Ideal Solution)* yang menghasilkan rekomendasi atau referensi terbaik pada laptop memungkinkan pengguna lebih bijak dalam pemilihan laptop sebagai bekerja ataupun hiburan. Dalam pengambilan keputusan *TOPSIS* membutuhkan kriteria-kriteria yang harus ditentukan, kriteria dalam pemilihan laptop ini berdasarkan spesifikasi laptop yaitu Processor (C1), RAM (C2), Penyimpanan (C3), VGA (C4), Display (C5) dan Harga (C6). Dengan enam kriteria yang telah ditentukan maka algoritma *TOPSIS* akan menghasilkan rekomendasi terbaik pada tiga kriteria rekomendasi yaitu Kriteria *Game*, Kriteria *Editing* dan Kriteria *Office*. Pada kriteria *Office* berat menghasilkan ASUS TUF F15 dengan nilai preferensi sebesar 0,6261470 atau 63%, *Game midel* dan *Editting* 2D menghasilkan Vivobook Ultra 15 K513ea dengan nilai preferensi sebesar 0.571932 atau 57.19 % sebagai pringkat pertama. Dengan tingkat akurasi sistem sebesar 87,5% yang mana termasuk dalam kategori akurasi baik dan keleyakan sistem sebesar 81% maka sistem ini dapat dinyatakan layak. sistem ini dapat dinyatakan layak.

**Kata Kunci** : Sistem Pendukung Keputusan, Laptop, Metode *TOPSIS*

UNUGIRI

# **DAFTAR ISI**

<span id="page-7-0"></span>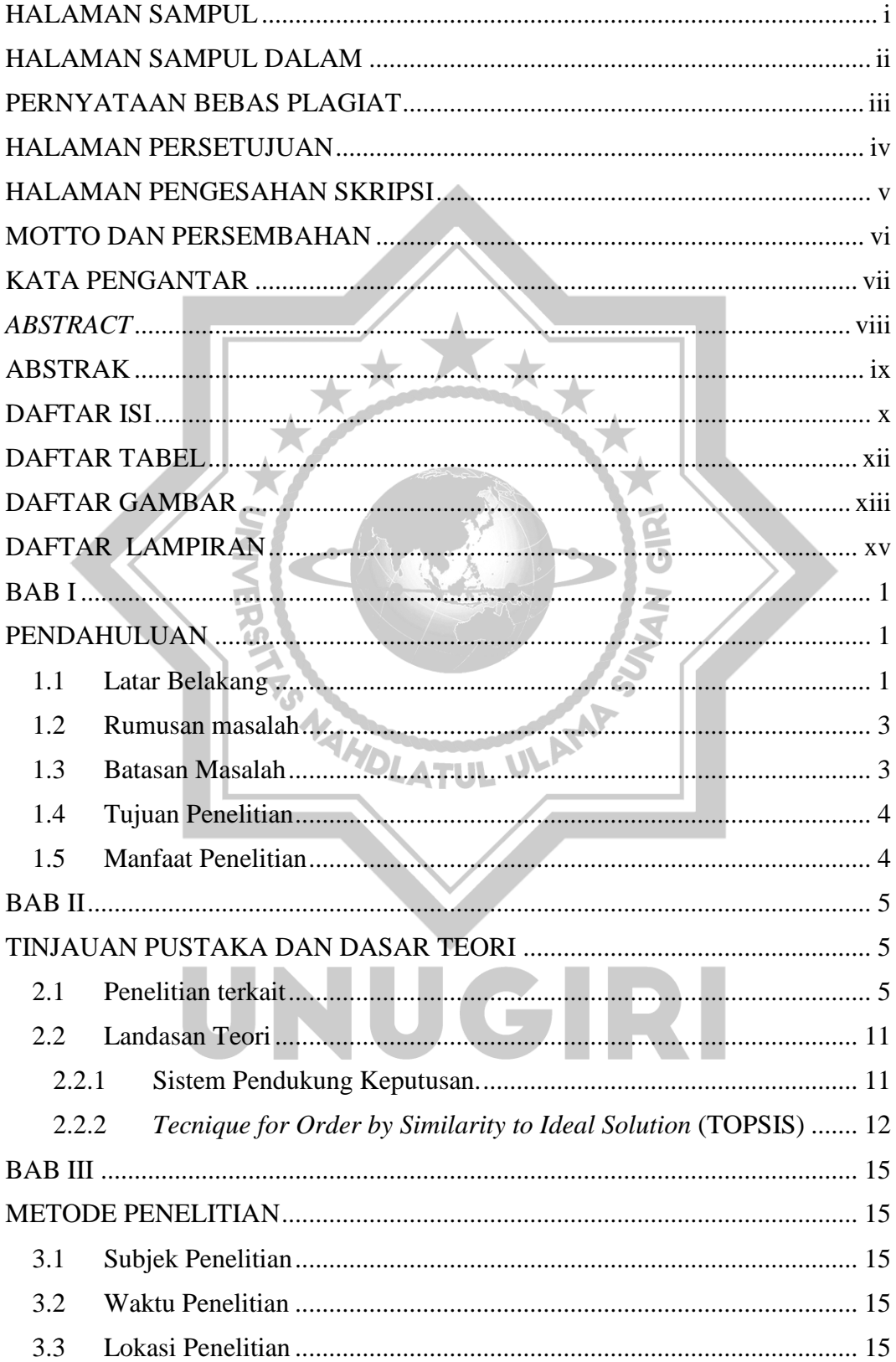

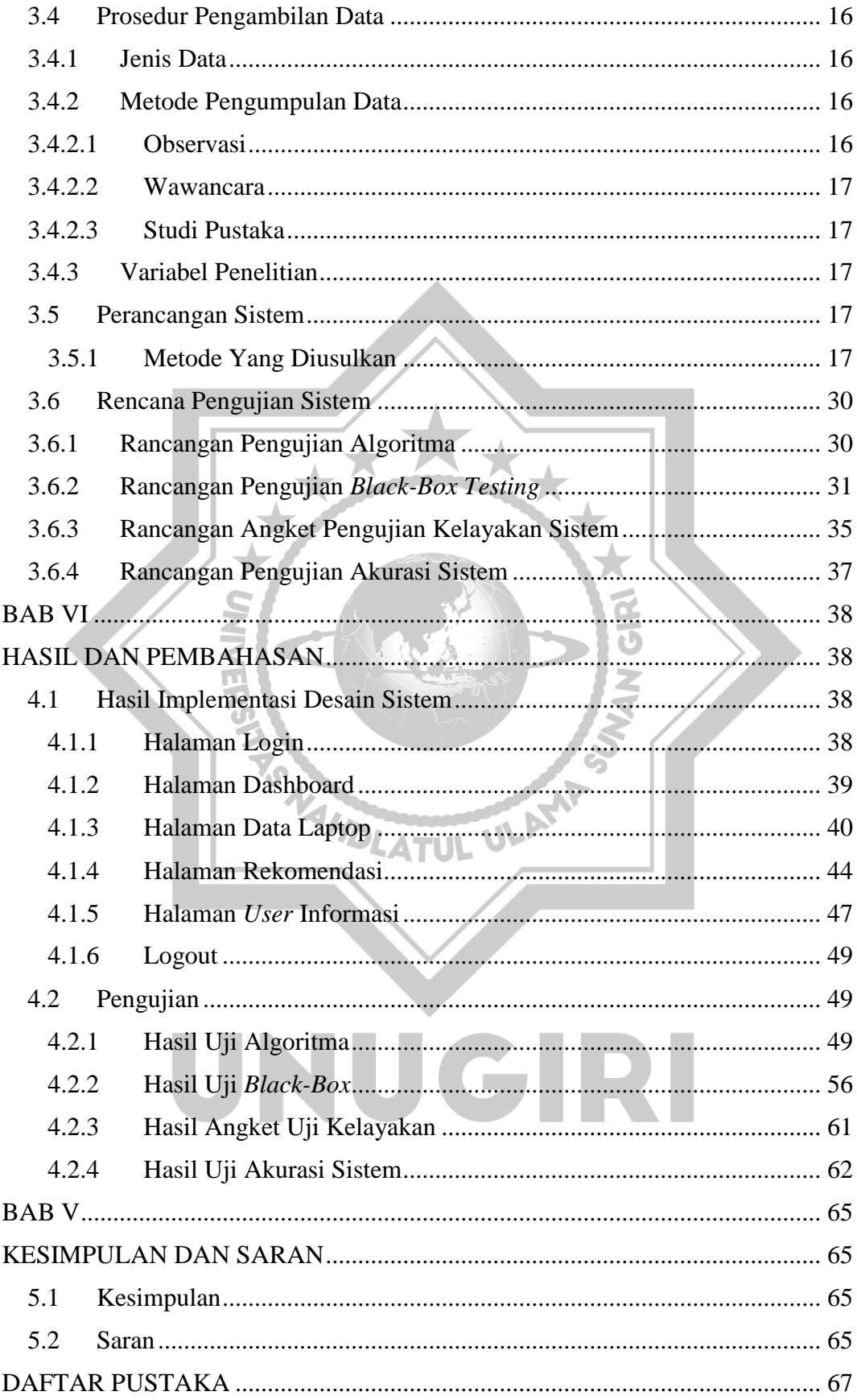

## **DAFTAR TABEL**

<span id="page-9-0"></span>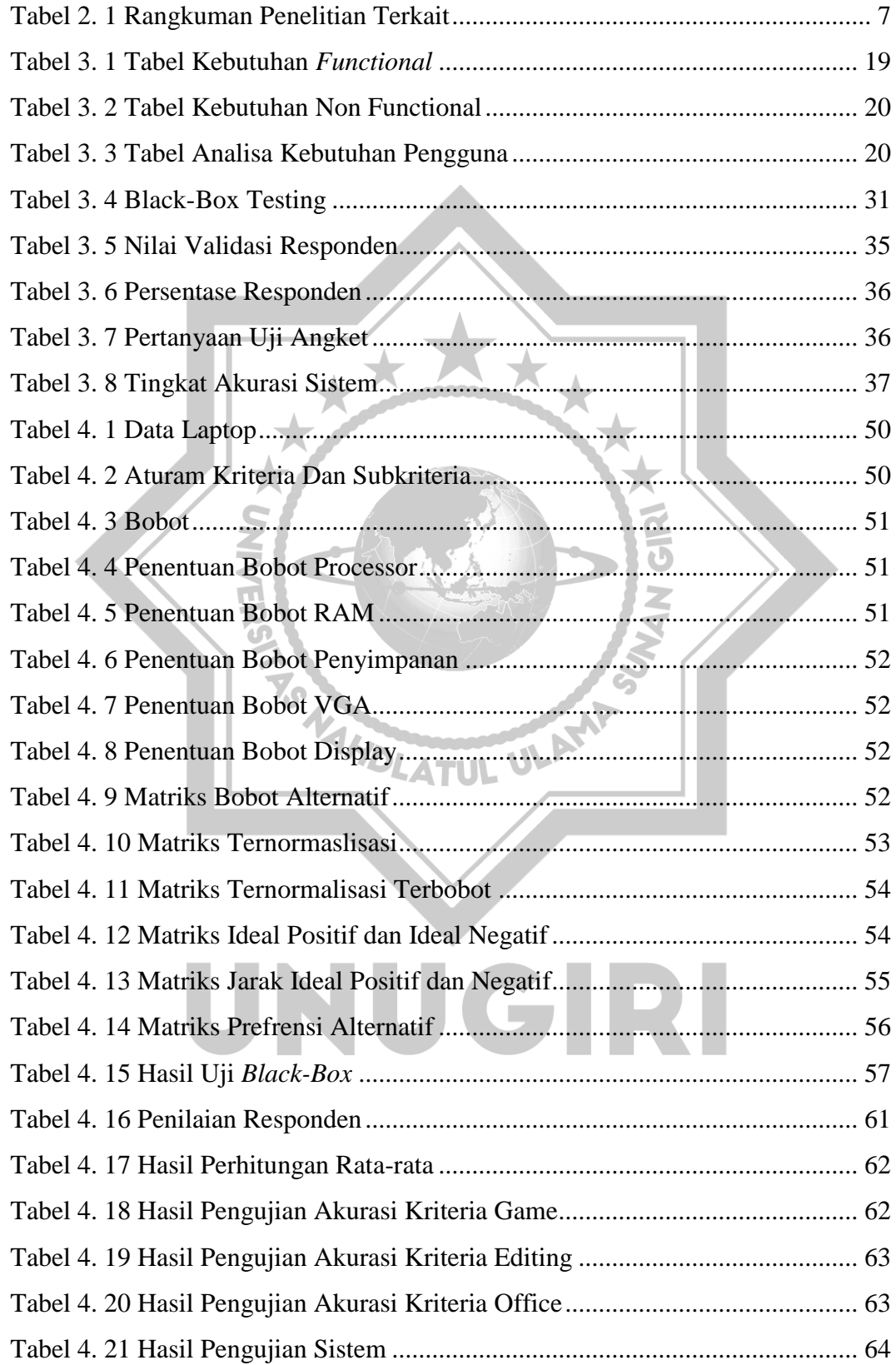

### **DAFTAR GAMBAR**

<span id="page-10-0"></span>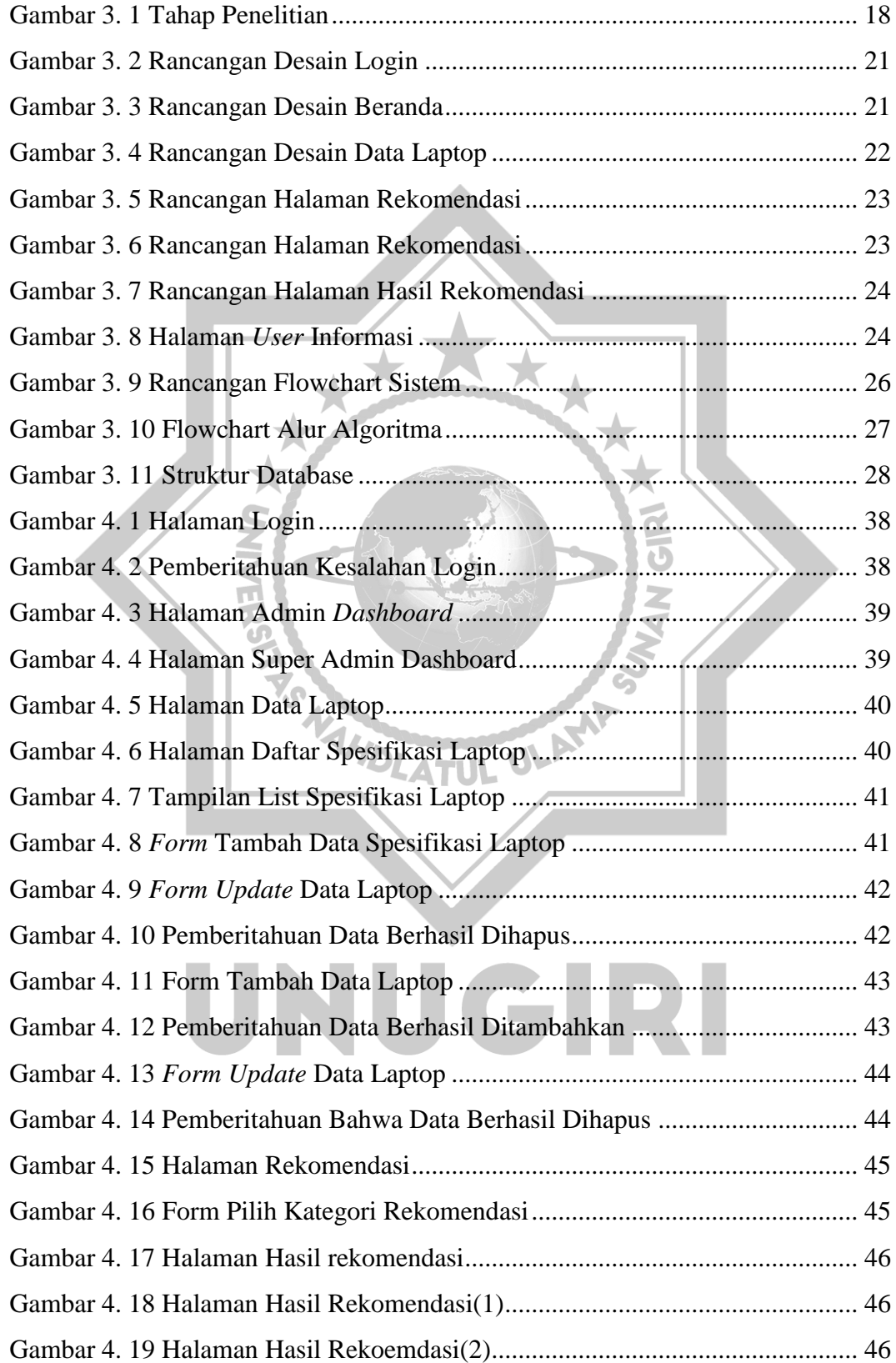

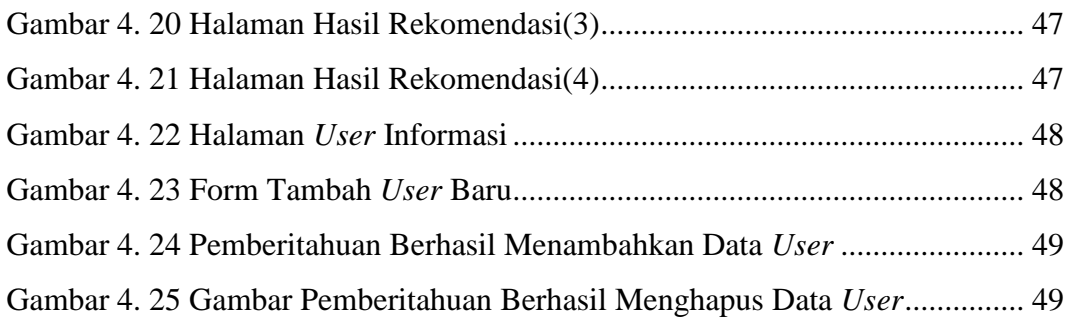

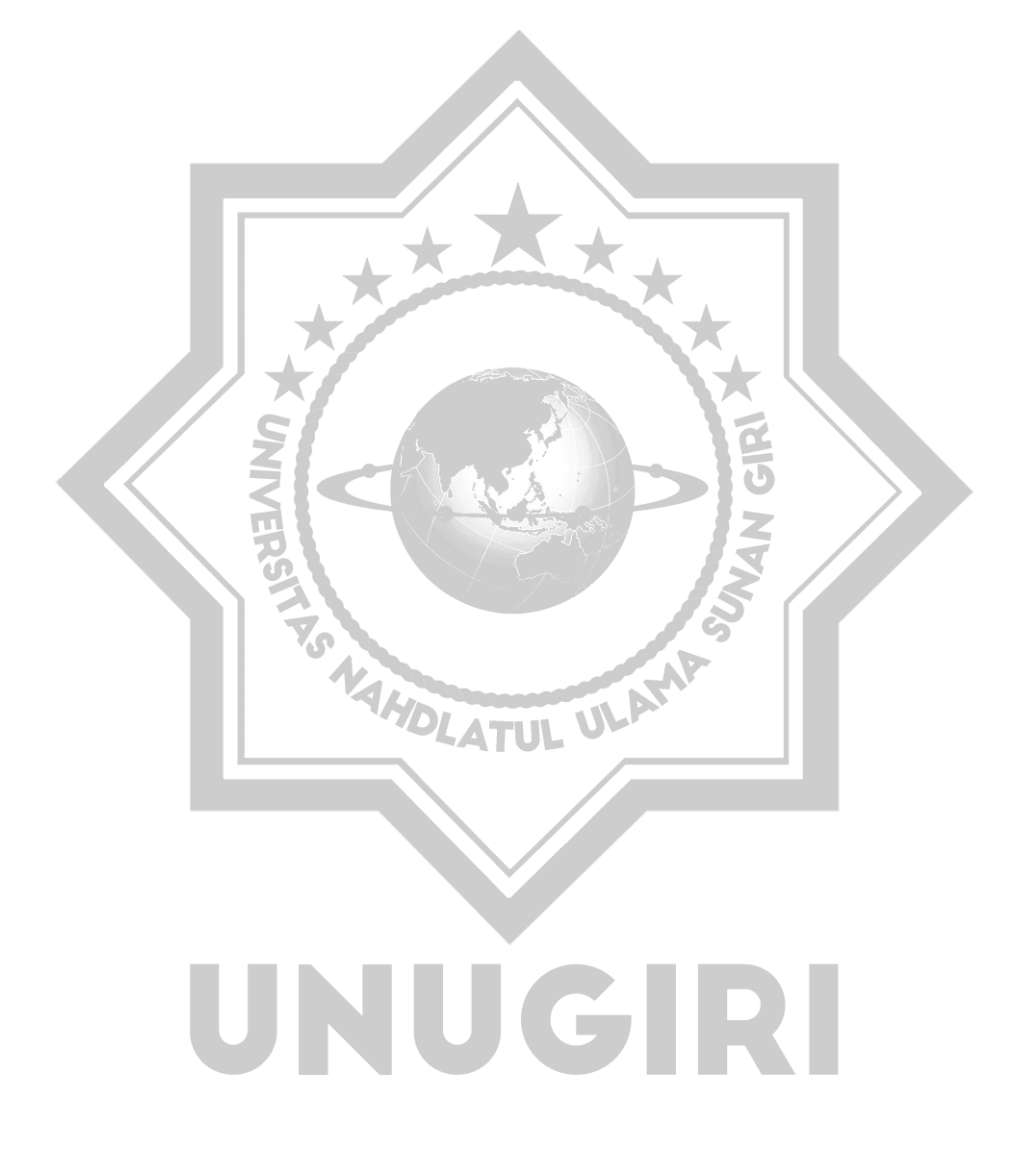

## **DAFTAR LAMPIRAN**

<span id="page-12-0"></span>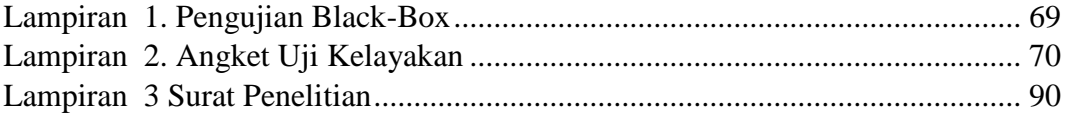

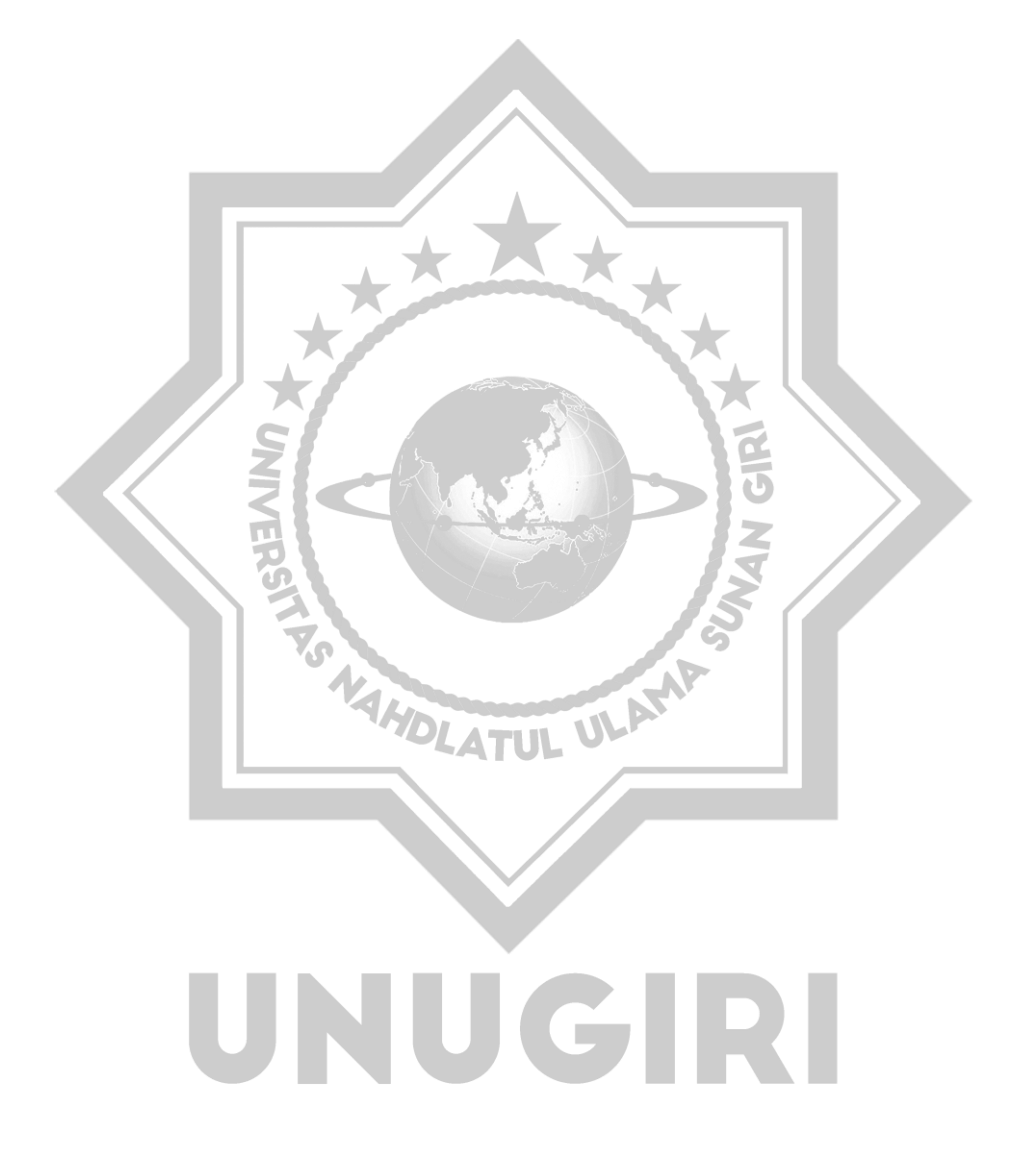